## **MISE EN GARDE**

Conformément aux pouvoirs conférés par la Loi sur l'assurance maladie et la Loi sur l'assurance médicaments, la RAMQ peut imposer une sanction administrative pécuniaire (SAP) sur tous montants réclamés ou obtenus qui sont indus.

Les référentiels d'imposition de SAP constituent des documents indicatifs. Les exemples de cas d'application de SAP qu'ils contiennent ne sont pas exhaustifs et ne sont présentés qu'à titre illustratif.

La RAMQ peut imposer une SAP pour un cas qui n'est pas énoncé dans l'un ou l'autre des référentiels d'imposition.

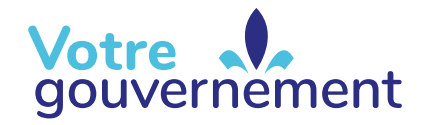

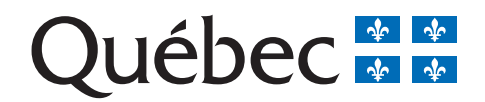

## **RÉFÉRENTIEL D'IMPOSITION DE SAP1**

[Le cadre général d'application peut être consulté](http://www.ramq.gouv.qc.ca/fr/professionnels/professionnels/sanctions-pecuniaires/Pages/application-sanctions-pecuniaires.aspx) **Dispensateurs** 

| <b>IRRÉGULARITÉ - FAUTE OU MANQUEMENT REPROCHÉ</b>                                                                            | <b>CLASSIFICATION</b>                     | <b>PARTICULARITÉ</b>                                                                                                    | <b>OBJET DU PRÉAVIS</b>                     |                                                    |              |      |
|----------------------------------------------------------------------------------------------------|-------------------------------------------|----------------------------------------------------------------------------------------------------|---------------------------------------------|----------------------------------------------------|--------------|------|
|                                                                                                    |                                           |                                                                                                    | <b>RÉCUPÉRATION</b><br><b>SOMMES INDUES</b> | <b>FRAIS DE</b><br><b>RECOUVREMENT<sup>2</sup></b> | <b>SAP</b>   |      |
|                                                                                                    |                                           |                                                                                                    |                                             | 10%                                                | 10%          | 15 % |
| Admissibilité au programme non démontrée                                                                                      | Non conforme aux lois<br>et/ou règlements | Admissibilité en fonction du programme                                                                                                    | $\blacktriangleright$                       |                                                    | $\checkmark$ |      |
| Admissibilité à une seconde aide non démontrée                                                                                | Non conforme aux lois<br>et/ou règlements | Attestation d'emploi, d'études ou de déficience<br>visuelle absente ou non conforme                                                                                                    | ✔                                           | $\checkmark$                                       | $\checkmark$ |      |
| Document absent                                                                                                    | Non conforme aux lois<br>et/ou règlements | Documents permettant d'évaluer la demande<br>de paiement non transmis à la RAMQ                                                                                                    | $\checkmark$                                | $\checkmark$                                       | $\checkmark$ |      |
| Document non conforme                                                                                                    | Non conforme aux lois<br>et/ou règlements | Document non signé ou information<br>manquante sur le document reçu                                                                                                    | $\checkmark$                                | $\checkmark$                                       | $\checkmark$ |      |
| Exiger ou recevoir un paiement de la personne assurée pour un service assuré par la RAMQ                                      | Frais facturés à une<br>personne assurée  | Montant supplémentaire demandé à la<br>personne assurée pour un service assuré par<br>la RAMQ                                                                                                    |                                             |                                                    |              | ✔    |
| Formulaire Confirmation et autorisation de la personne assurée, ou son équivalent,<br>absent ou non conforme                  | Non conforme aux lois<br>et/ou règlements | Document non signé, information manquante,<br>modification après la signature de la personne<br>assurée, information ne permettant pas de<br>confirmer que la personne assurée a reçu<br>le bien ou le service ou qu'elle a autorisé le<br>paiement |                                             |                                                    | ✔            |      |
| Garantie ou durée de vie de l'aide en référence non expirée                                                                   | Non conforme aux lois<br>et/ou règlements | Réparation ou remplacement non justifié                                                                                                    | $\checkmark$                                | $\checkmark$                                       | $\checkmark$ |      |
| Identification de la personne assurée incomplète, erronée ou absente sur un ou plusieurs<br>documents accompagnant la demande | Non conforme aux lois<br>et/ou règlements | Impossibilité d'identifier la personne assurée<br>sur les documents                                                                                                    |                                             | $\checkmark$                                       | ✔            |      |
| Non couvert ou non requis                                                                                                    | Non conforme aux lois<br>et/ou règlements | Aide, composant, complément ou service non<br>couvert ou non requis                                                                                                    |                                             |                                                    | $\checkmark$ |      |

<sup>1.</sup> Le référentiel est présenté uniquement à titre indicatif. La RAMQ peut imposer une SAP pour tout autre cas approprié.

<sup>2.</sup> Les frais de recouvrement ne peuvent être supérieurs à 10 000 \$.

## **RÉFÉRENTIEL D'IMPOSITION DE SAP1**

[Le cadre général d'application peut être consulté](http://www.ramq.gouv.qc.ca/fr/professionnels/professionnels/sanctions-pecuniaires/Pages/application-sanctions-pecuniaires.aspx)

**Dispensateurs**

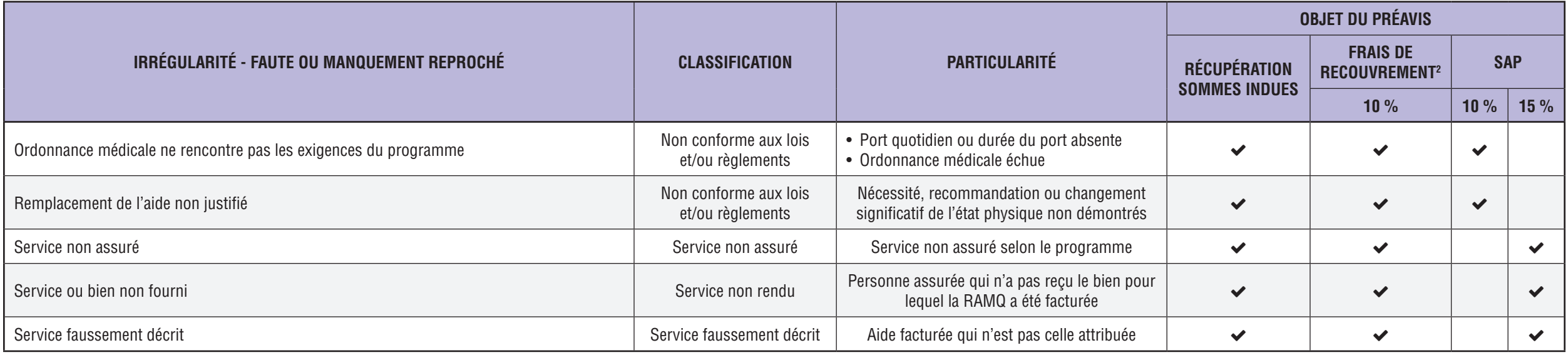

1. Le référentiel est présenté uniquement à titre indicatif. La RAMQ peut imposer une SAP pour tout autre cas approprié.

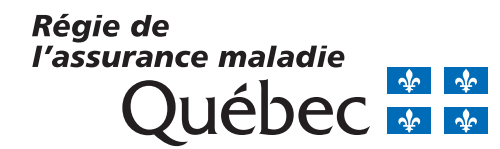

<sup>2.</sup> Les frais de recouvrement ne peuvent être supérieurs à 10 000 \$.